# **Сетевые технологии Введение**

Старший преподаватель КИК Крынецкая Галина Сергеевна РЕГИСТРАЦИЯ НА КУРС **https://lms.misis.ru/enroll/4JKBGB**

### **Сетевые технологии**

#### Лекции

- 2 часа в неделю
- 1 лекция в неделю
- Самостоятельное изучение CCNA «Введение в сетевые технологии» и «Основы маршрутизации и коммутации» на cisco.netacad.com

Сертификация Huawei

#### Лабораторные занятия

- 1 час в неделю
- 1 занятие в 2 недели проводятся в Л-826 на CISCO-оборудовании

Коллоквиум

Зачет с оценкой согласно БРС

Контрольные работы (2)

Тесты по материалам лекций

## **Оценка за зачет согласно БРС**

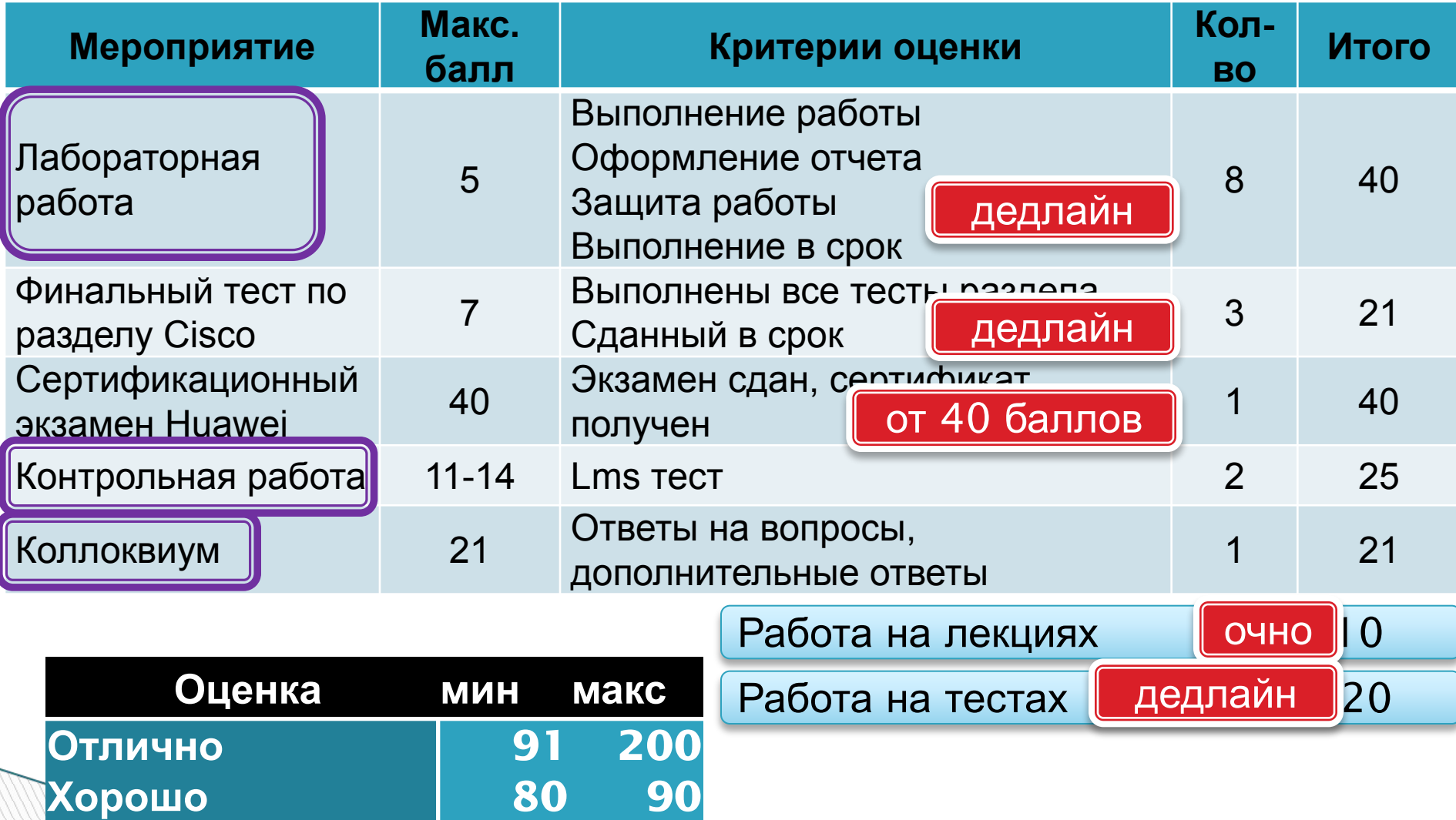

**Удовл. 50 79**

#### **Баллы за лабораторные работы**

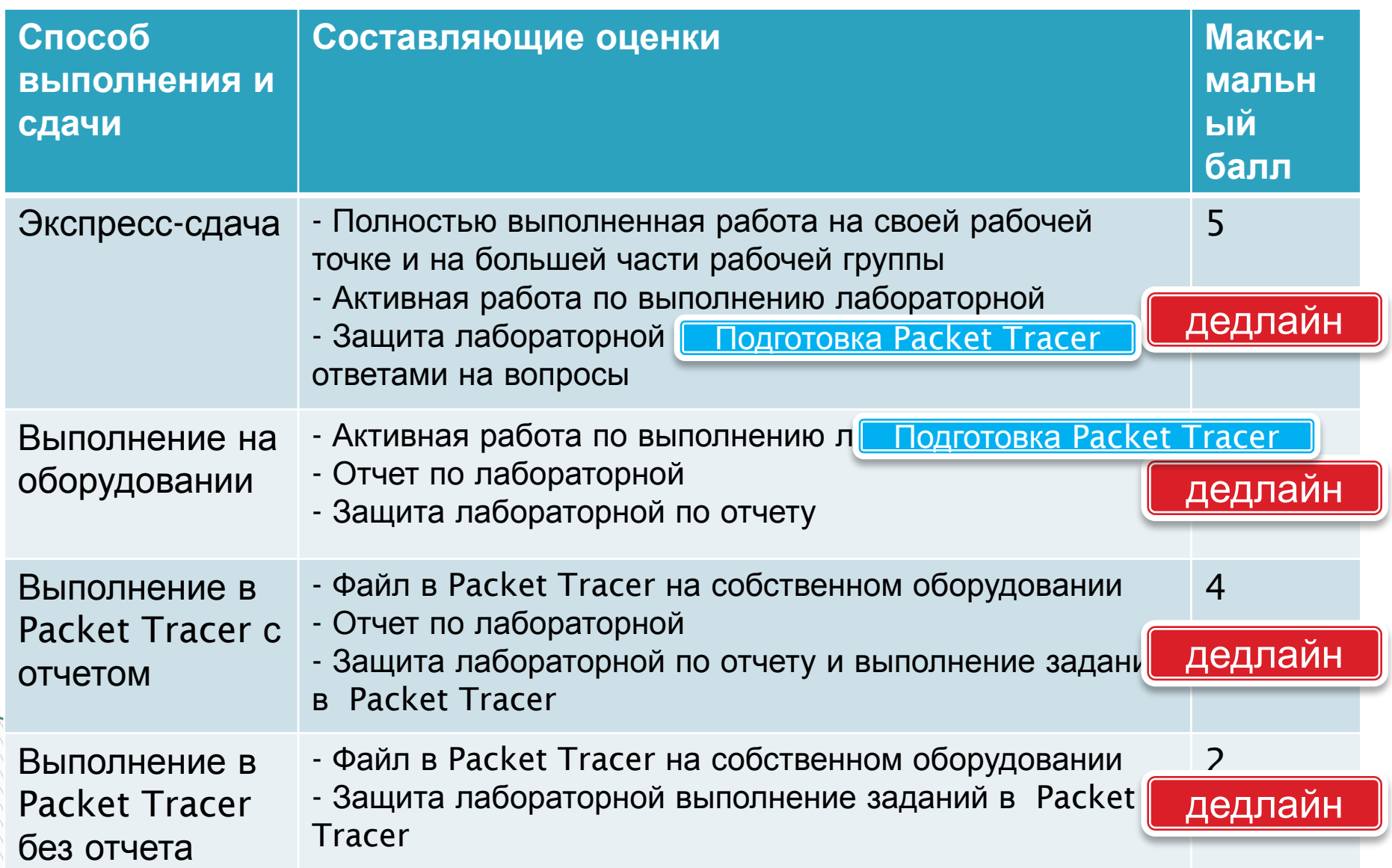

### **Отчет по лабораторной работе**

- Рукописная форма, схемы
- Подробная и наглядная схема работы
- Схемы или описание экспериментов
- Результаты экспериментов
- Выводы

Рекомендации:

- меньше текста, больше схем
- читабельный текст

### **Примерный план семестра**

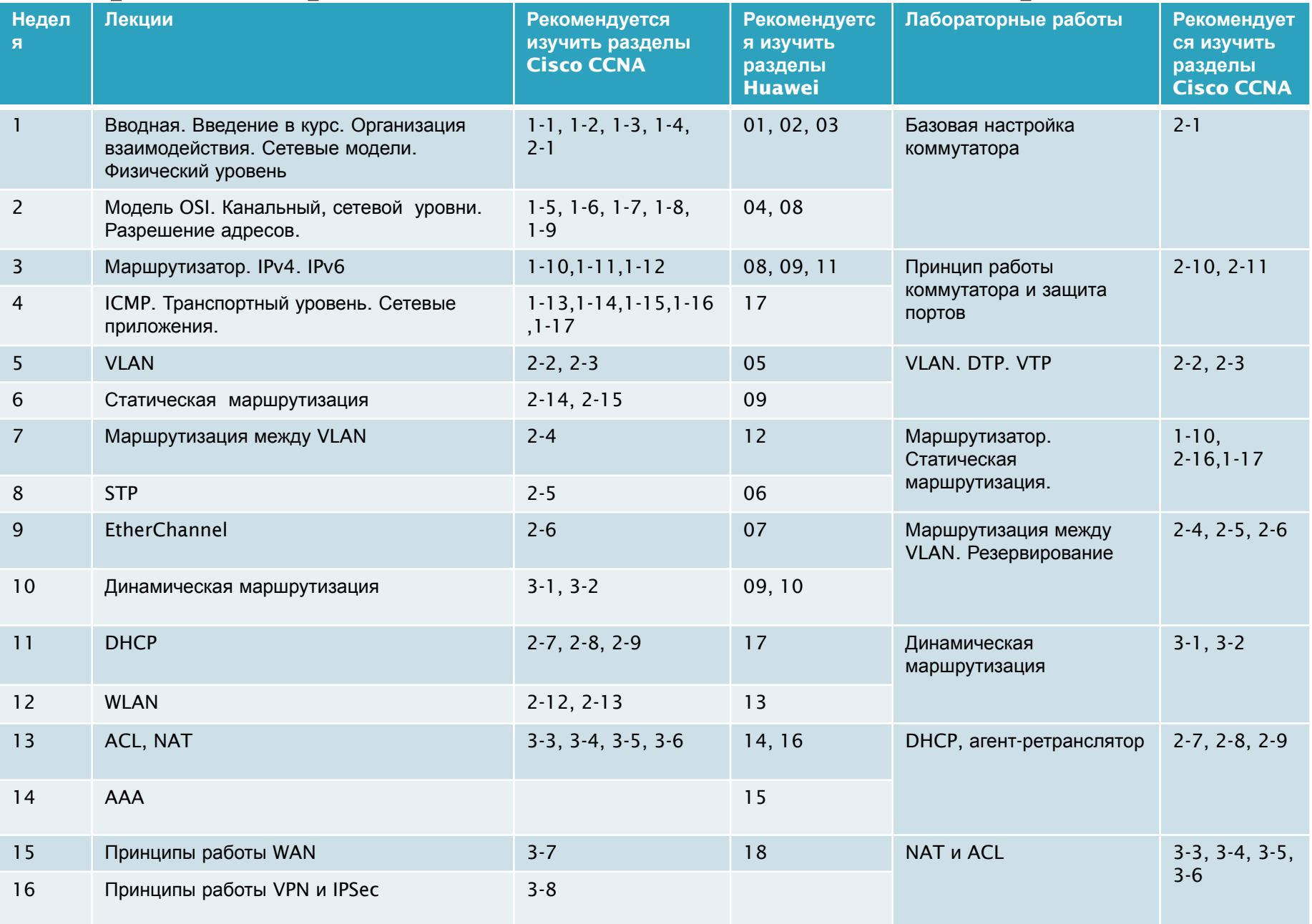

### **Примерный план семестра**

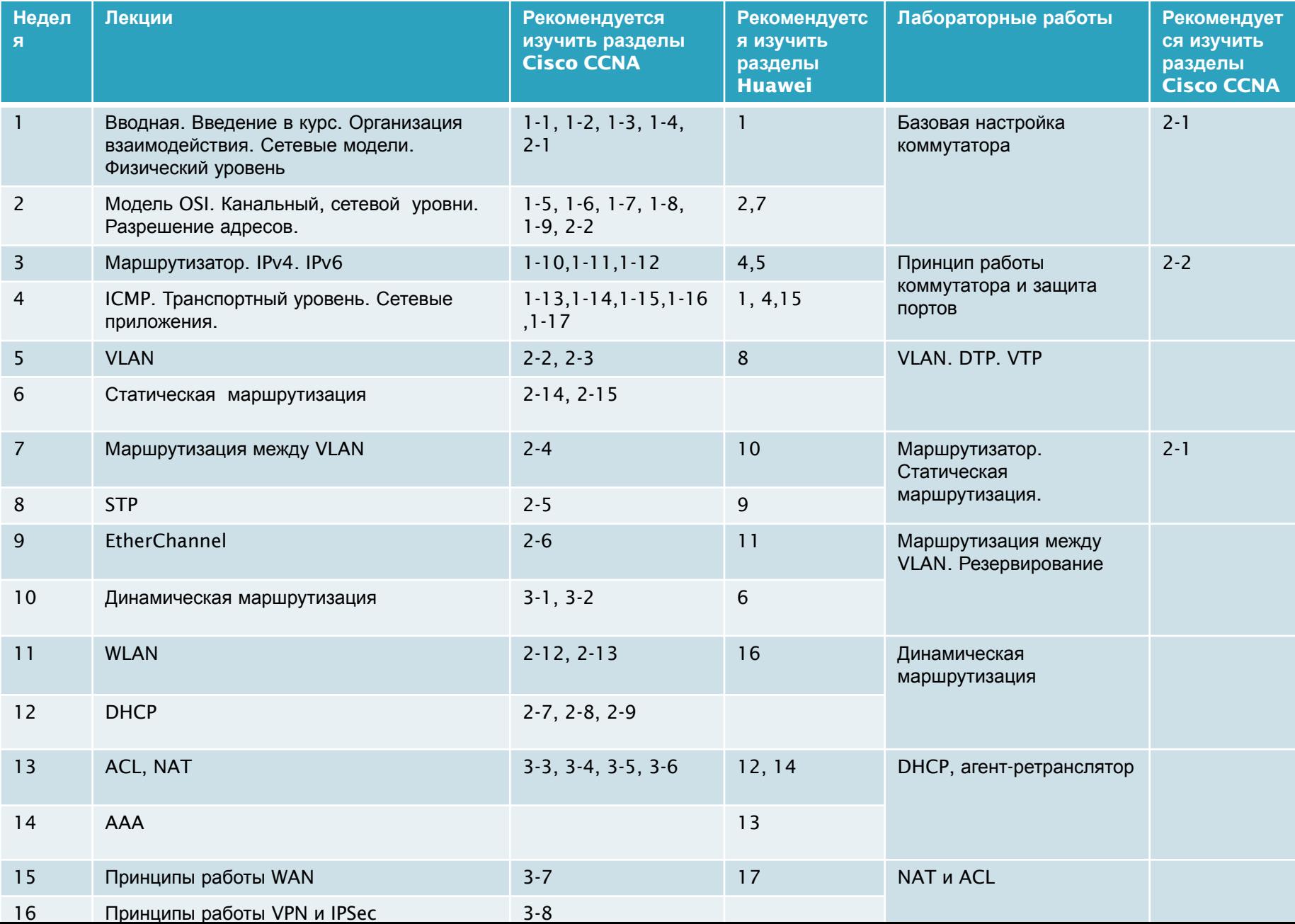

# **Темы Cisco**

- **11-1. Современные сетевые** технологии.
- 1-2. Базовая конфигурация коммутатора и оконечного устройства
- 1-3. Протоколы и модели

 $1-4$ . Физический уровень

1-5. Системы счисления

1-6. Канальный уровень

- **n1-7. Коммутация в сетях Ethernet**
- 1-8. Сетевой уровень
- 1-9. Разрешение адресов
- 1-10. Базовая конфигурация

маршрутизатора

- $1$ -11. IPv4-адресация
- $1$ -12. IPv6-адресация
- 1-13. ICMP
- 1-14. Транспортный уровень
- **1-15. Уровень приложений**
- 1-16. Основы сетевой

безопасности

- **<sup>01-17</sup>.** Создание небольшой сети
- **12-1. Базовая настройка устройств** 2-2. Принципы коммутации 2-3. VLAN (DTP) **02-4. Маршрутизация между VLAN**  $\overline{02-5}$ . STP 2-6. EtherChannel 2-7. DHCPv4 **02-8. SLAAC и DHCPv6** 2-9. Принцип работы FHRP 2-10. Принципы обеспечения безопасности сети 2-11. Настройка параметров безопасности коммутатора  $n^2$ -12. Основные понятия WLAN D<sub>2</sub>-13. Настройка WLAN 2-14. Принципы маршрутизации 2-15. Статическая маршрутизация 2-16. Поиск и устранение неполадок статической маршрутизации 2-17. Создание небольшой сети
- 3-1. Принципы OSPF для одной области

3-2. Настройка OSPF для одной области

3-3. Принципы обеспечения безопасности сети

- 3-4. Принципы создания ACL
- 3-5. ACL IPv4
- $\overline{1}$ 3-6. NAT IPv4
- 3-7. Принципы работы WAN
- 3-8. Принципы работы VPN и IPSec
- 3-9. Принципы работы QoS
- 3-10. Управление сетями
- 3-11. Проектирование сетей

3-12. Поиск и устранение неполадок

- 3-13. Виртуализация сети
- 3-14. Автоматизация сети

# **Темы Huawei**

- 1. Сети передачи данных. Основы. Стр 1
- 2. Эталонная сетевая модель. Стр 36
- 3. Основы Huawei VRP. Стр 83
- 4. Сетевой уровень IP адресация. Стр 131
- 5. Основы IP-маршрутизации. Стр 179
- 6. Основы OSPF. Стр 231
- 7. Основы коммутации Ethernet. Стр 280
- 8. Принципы о конфигурации VLAN. 323
- 9. Принципы и конфигурация STP. 375
- **10. Связь между VLAN. 440**
- $11.$  **Eth-Trunk, iStack и CSS. 470**
- 12. Принципы и конфигурация ACL. 518
- **<sup>0</sup>13. AAA Принцип и конфигурация. 546**
- 14. Трансляция сетевых адресов. 569
- $15.$  Сетевые услуги и приложения. 602 (FTP 607, TFTP 614, Telnet 618, DHCP 625, HTTP 636, DNS 641, NTP 646
- 16. Общие сведения о WLAN. 650

17. Технологии WAN. 736

# **Литература**

- Gisco.netacad.com
- **n** https://e.huawei.com/
- Презентации лекций

#### **Информация по курсам в Канвас**

- Д.Н. Колесниченко•Сделай сам компьютерную сеть. Монтаж, настройка. Обслуживание. Наука и Техника, Санкт-Петербург 2004
- К. Закер. Компьютерные сети. Модернизация и поиск неисправностей.
- Ватаманюк. Беспроводная сеть своими руками 2006 г
- Сетевые технологии. Практикум. №232.
- Любая книга по сетям…

**The Common Street, 1980**